# **The WeatherEye Vista Gadget Crack License Keygen (Updated 2022)**

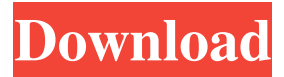

# **The WeatherEye Vista Gadget Incl Product Key [Updated-2022]**

This Vista gadget was created to meet the increasing need for weather information on Vista computers. On top of the familiar Weather.com or Yahoo! Weather applications there is now a third option: The WeatherEye Vista Gadget Crack, which provides current and forecast weather information from over 5000 cities around the world. Additionally, the gadget incorporates the feature of having the weather in your Vista sidebar. The WeatherEye Vista Gadget 2022 Crack works perfectly on any version of Vista including Windows Vista, Windows Vista Starter, and Windows Vista Business. Note: This download is marked as adware because it displays advertisement banners or other type of commercials while running. The WeatherEye Vista Gadget is available for free download as an executable file (.exe) from the Official Website. Your comments are owned by your Internet Service Provider, Microsoft Corporation, Dell, HP, etc. You must sign in to vote. Click the link below to sign in or register.Q: Disabling Annotation-based Instance Creation for the entire application I'm trying to use an existing framework to create an interface. The framework is annotating classes that implement that interface with some annotations. I'd like to take over the "create an instance from these annotations" part of the framework. The problem is that I've got a Singleton class that I'd like to create an instance of in my application. That seems like a bad idea, and would defeat the purpose of the "an annotation" that is annotating the classes. Anyway, when I try to instantiate my Singleton, I get the following error message: com.company.singleton.Singleton cannot be cast to com.company.service.MyInterface Apparently it can't do so because the framework is creating a new instance of the object. I don't want to disallow the framework from creating the singleton. Instead, I want to have some way to configure the application to not create the singleton class, and use the framework to create the instance. I've looked at the ApplicationContext, but I don't see any way to "Disable" the creation of singletons for the entire application. I've also looked at the spring context, but I can't find any way to "disable" the generation of singletons for the context itself. Is there some way I can do this? A: You can turn off singleton creation for your application context. Check out

### **The WeatherEye Vista Gadget With Keygen**

- Weather information for any city around the world - Includes short term and long term forecasts - Updates in real-time. Advantages: - Weather information for any city around the world - Includes short term and long term forecasts - Updates in real-time. - No internet connection is required to use it - Shows the forecast in a Vista sidebar Limitations: - Uses the internet to display weather forecasts - Displays text ads Please, take into consideration that adware usually have a very aggressive approach in distributing their software and you could download such a software from your internet browser after some clicks, accidentally or intentionally. So try to be careful! Note: All the information in this page are the property of their respective owners and operators. We are in no way responsible for their contents. The information provided here is solely for your personal use. The WeatherEye Vista Gadget is a gadget that will show the weather forecast for the selected city. The WeatherEye Vista Gadget provides live, current weather conditions from over 5000 cities around the world from your Vista sidebar� Short-term forecasts for US and Canadian cities. This download is marked as adware because it displays advertisement banners or other type of commercials while running. KEYMACRO Description: - Weather information for any city around the world - Includes short term and long term forecasts - Updates in real-time. Advantages: - Weather information for any city around the world - Includes short term and long term forecasts - Updates in realtime. - No internet connection is required to use it - Shows the forecast in a Vista sidebar Limitations: - Uses the internet to display weather forecasts - Displays text ads Please, take into consideration that adware usually have a very aggressive approach in distributing their software and you could download such a software from your internet browser after some clicks, accidentally or intentionally. So try to be careful! Note: All the information in this page are the property of their respective owners and operators. We are in no way responsible for their contents. The information provided here is solely for your personal use. About KeyMacro KeyMacro is a free software made to help you and your family avoid virus infections. KeyMacro is a free software made to help you and your family avoid virus infections. Advantages of using KeyMacro: • Keyl 1d6a3396d6

## **The WeatherEye Vista Gadget Free**

Download and Install the WeatherEye Vista Gadget Using the following link you can download the WeatherEye Vista Gadget on your computer. Download the WeatherEye Vista Gadget Connect to the internet Download the software Start the software Enjoy the WeatherEye Vista Gadget About: Step 1: Download the WeatherEye Vista Gadget Connect to the internet (Step 1) Download and install the WeatherEye Vista Gadget onto your computer. The Vista sidebar includes a gadget to provide weather forecasts from 5,000 cities around the world. When you select a city in the gadget's sidebar it will provide a weather forecast for that city from the internet. This is called the weather forecast from the internet. It is displayed live and available in your Vista sidebar. For all city's in the globe a weather forecast from the internet is provided. WeatherEye Vista Gadget is a gadget that will show the weather forecast for the selected city. The WeatherEye Vista Gadget provides live, current weather conditions from over 5000 cities around the world from your Vista sidebar� Short-term forecasts for US and Canadian cities. This download is marked as adware because it displays advertisement banners or other type of commercials while running. The WeatherEye Vista Gadget Description: Step 2: Connect to the internet Connect to the internet Your computer may be connected to the internet via a cable, or wireless connection, or DSL. In some cases, the internet connection is provided by a network administrator, or through a dial-up connection to a web site such as www.cnn.com or www.weather.com. Step 3: Download the software Download and install the WeatherEye Vista Gadget onto your computer. The Vista sidebar includes a gadget to provide weather forecasts from 5,000 cities around the world. When you select a city in the gadget's sidebar it will provide a weather forecast for that city from the internet. This is called the weather forecast from the internet. It is displayed live and available in your Vista sidebar. For all city's in the globe a weather forecast from the internet is provided. WeatherEye Vista Gadget is a gadget that will show the weather forecast for the selected city. The WeatherEye Vista Gadget provides live, current weather conditions from over 5000 cities around the world from your Vista sidebar� Short-term forecasts for US and Canadian cities. This download is marked as adware because it displays advertisement banners or other type of commercials while running.

### **What's New In The WeatherEye Vista Gadget?**

By using the WeatherEye Vista Gadget you can: - see the weather forecast for the selected city in your Vista sidebar - display short-term forecast for US and Canadian cities. The Vista Gadget requires 1 GB of free space on the computer hard disk to install, and at least 256 MB RAM to run. Installing and running the WeatherEye Vista Gadget 1.1 - Download and install the WeatherEye Vista Gadget from the Web site The download is an EXE file, do not run it. 1.2 - Run the downloaded file (if a shortcut is placed on your desktop, you can double click it to run it) 1.3 - You can select the city and time period that you want to show the weather forecast for 1.4 - The WeatherEye Vista Gadget provides live, current weather conditions for the selected city. 1.5 - The WeatherEye Vista Gadget provides short-term forecasts for US and Canadian cities. 1.6 - The WeatherEye Vista Gadget requires 1 GB of free space on the computer hard disk. It needs at least 256 MB RAM to run. 2.1 - If you run Vista Home Premium or Vista Business, you can configure the WeatherEye Vista Gadget by going to the Control Panel and selecting Ease of Access 2.2 - If you are running Vista Ultimate, the WeatherEye Vista Gadget is automatically installed when you update to the latest service pack. How to remove the WeatherEye Vista Gadget 1.1 - Remove the WeatherEye Vista Gadget from your computer. 1.2 - Run the downloaded file again (if a shortcut is placed on your desktop, you can double click it to run it). 1.3 - You can select the city and time period that you want to show the weather forecast for 1.4 - The WeatherEye Vista Gadget provides live, current weather conditions for the selected city. 1.5 - The WeatherEye Vista Gadget provides short-term forecasts for US and Canadian cities. 1.6 - The WeatherEye Vista Gadget requires 1 GB of free space on the computer hard disk. It needs at least 256 MB RAM to run. 2.1 - If you run Vista Home Premium or Vista Business, you can configure the WeatherEye Vista Gadget by going to the Control Panel and selecting Ease of Access 2.2 - If you are running Vista Ultimate, the WeatherEye Vista Gadget is automatically installed when you update to the latest service pack.Q: How to use an attribute value for a folder name of a folder created by a custom WebPart? I am creating a custom WebPart that creates a folder on the server called [dataFolder]. Inside this folder I want to put some.xml files. How do I get the attribute value from the page

## **System Requirements:**

Windows 7, Windows 8, Windows 8.1, Windows 10 OS: Windows XP SP2 or greater Processor: Intel Core 2 Duo Memory: 2 GB Graphics: OpenGL 3.0 HDD Space: 3 GB The minimum requirements may increase in the future. You need to be logged into Xbox Live in order to download the multiplayer beta. Join the Multiplayer Beta by going to logging in and selecting "Play Featured Games" and the Multiplayer

Related links:

[https://technospace.co.in/upload/files/2022/06/25AxzfZj1jlhLJPbvV6H\\_07\\_8e42ed2b5944a](https://technospace.co.in/upload/files/2022/06/25AxzfZj1jlhLJPbvV6H_07_8e42ed2b5944ac90c69b9ec87e70f89b_file.pdf) [c90c69b9ec87e70f89b\\_file.pdf](https://technospace.co.in/upload/files/2022/06/25AxzfZj1jlhLJPbvV6H_07_8e42ed2b5944ac90c69b9ec87e70f89b_file.pdf) <http://vitinhlevan.com/?p=1256> <http://malenatango.ru/mp3-audio-converter-1-1-0-activation-3264bit/> [https://lexcliq.com/wp-content/uploads/2022/06/Mac\\_Boot\\_Camp\\_Fan\\_Control.pdf](https://lexcliq.com/wp-content/uploads/2022/06/Mac_Boot_Camp_Fan_Control.pdf) <https://www.netcolf.it/wp-content/uploads/2022/06/rosasamo.pdf> <https://mywaterbears.org/portal/checklists/checklist.php?clid=3898> http://chatroom.thabigscreen.com:82/upload/files/2022/06/GHfIRH6mv9iePVOK9hqO\_07\_ [7e720eb7f7f7d2c983f25056bf9c77d5\\_file.pdf](http://chatroom.thabigscreen.com:82/upload/files/2022/06/GHfIRH6mv9iePVQK9hqQ_07_7e720eb7f7f7d2c983f25056bf9c77d5_file.pdf) <https://halfin.ru/easy-cce-crack-free-for-pc/> <https://www.canossianepavia.it/fast-scan-to-pdf-crack-free-3264bit/> [https://marketstory360.com/news/10398/ip\\_netstat-crack-license-code-keygen/](https://marketstory360.com/news/10398/ip_netstat-crack-license-code-keygen/) [https://ifacoa.org/wp-content/uploads/2022/06/1099\\_Pro\\_Professional.pdf](https://ifacoa.org/wp-content/uploads/2022/06/1099_Pro_Professional.pdf) <https://otelgazetesi.com/advert/dockbar-license-key-for-windows-2022/> [https://eskidiyse.com/index.php/the-albums-downloader-formerly-facebook-albums](https://eskidiyse.com/index.php/the-albums-downloader-formerly-facebook-albums-downloader-crack-x64/)[downloader-crack-x64/](https://eskidiyse.com/index.php/the-albums-downloader-formerly-facebook-albums-downloader-crack-x64/) <https://www.onk-group.com/vpn-client-crack-32-64bit-april-2022/> <https://beautyprosnearme.com/wp-content/uploads/2022/06/walvan.pdf> [https://unmown.com/upload/files/2022/06/7KLEGaBVB1iVDJpK9Cji\\_07\\_7e720eb7f7f7d2c](https://unmown.com/upload/files/2022/06/7KLEGaBVB1iVDJpK9Cji_07_7e720eb7f7f7d2c983f25056bf9c77d5_file.pdf) [983f25056bf9c77d5\\_file.pdf](https://unmown.com/upload/files/2022/06/7KLEGaBVB1iVDJpK9Cji_07_7e720eb7f7f7d2c983f25056bf9c77d5_file.pdf) [http://www.suaopiniao1.com.br//upload/files/2022/06/4848EWRwfyOlvjYECl3t\\_07\\_8e42ed](http://www.suaopiniao1.com.br//upload/files/2022/06/4848EWRwfyOlvjYECl3t_07_8e42ed2b5944ac90c69b9ec87e70f89b_file.pdf) [2b5944ac90c69b9ec87e70f89b\\_file.pdf](http://www.suaopiniao1.com.br//upload/files/2022/06/4848EWRwfyOlvjYECl3t_07_8e42ed2b5944ac90c69b9ec87e70f89b_file.pdf) [https://johrayphotography.com/wp-content/uploads/Easy\\_Gmail\\_Checker\\_Light.pdf](https://johrayphotography.com/wp-content/uploads/Easy_Gmail_Checker_Light.pdf) [https://ex0-sys.app/upload/files/2022/06/Iha3Q8mWS6MyXLhP7Ny6\\_07\\_8e42ed2b5944ac9](https://ex0-sys.app/upload/files/2022/06/Iha3Q8mWS6MyXLhP7Ny6_07_8e42ed2b5944ac90c69b9ec87e70f89b_file.pdf) [0c69b9ec87e70f89b\\_file.pdf](https://ex0-sys.app/upload/files/2022/06/Iha3Q8mWS6MyXLhP7Ny6_07_8e42ed2b5944ac90c69b9ec87e70f89b_file.pdf)

<https://www.vakantiehuiswinkel.nl/helium-frog-animator-free-3264bit/>